# **roleta profissional**

- 1. roleta profissional
- 2. roleta profissional :slot moeda
- 3. roleta profissional :mercado de minutos bet365

## **roleta profissional**

#### Resumo:

**roleta profissional : Inscreva-se em mka.arq.br e descubra o tesouro das apostas! Ganhe um bônus especial e inicie sua busca pela fortuna!** 

### contente:

o representa chances, ganhar 1:35. Ele paga com base na possibilidade que vencer P Win / (A + B)? 1 - (1+ 5 ) do1/36 – 0,02778 ou 2-778%(97),22% Perderndo).As chance reais a vitória são baseadas Em roleta profissional 38 resultados: as oddS Probabilidade Calculadora Odm

ecopedia : guias de jogo.: roulette-odds

## **Um Guia Para Doodle do Google: O Que É e Como Procurar no Google**

Desde a roleta profissional criação, o Doodle do Google tem surpreendido e entretido visitantes do mundo inteiro. Eles comemoram personalidades, lugares e cultura talentosos, além de festivais e pessoas importantes em roleta profissional todo o mundo.

Originalmente, o Doodle do Google era um design estático simples, mas agora ele evoluiu para logotipos interativos complexos que chamam a atenção assim que os usuários abrem o Google para procurar algo.

Neste artigo, você descobrirá o que é o Doodle do Google, como é usado e como você pode procurar por ele usando o mecanismo de pesquisa do Google no Brasil.

## **O Que É Doodle no Google**

O Doodle do Google é um logotipo especial que aparece na página inicial do Google em roleta profissional homenagem a pessoas, eventos e lugares importantes em roleta profissional todo o mundo.

Os Doodles do Google foram projetados para sorpreender e entretener os usuários do Google ao mesmo tempo em roleta profissional que celebram as personalidades, o espírito humano e a cultura pop. Eles têm evoluído desde o design estático original que era simples até logotipos interativos complexos que se destacam assim que os usuários visitam a página inicial do Google.

## **Como Funciona o Doodle no Google**

Os Doodles são concebidos para serem incorporados à página inicial do mecanismo de pesquisa do Google. Quando um Doodle especial está disponível, ele será automaticamente exibido nos resultados da página inicial do Google para os usuários que realizarem uma busca.

No entanto, se você quiser procurar por Doodles anteriores que não estão mais disponíveis na página inicial do Google, poderá fazê-lo facilmente usando a funcionalidade de pesquisa

avançada do Google.

### **Como Procurar Doodles no Google**

Se você quiser pesquisar por um Doodle do Google específico que não está mais disponível na página inicial do Google, poderá fazê-lo seguindo esses passos:

- 1. Visite a página de início do mecanismo de pesquisa do Google:
- 2. Digite "Doodle para" seguido do termo de pesquisa desejado, por exemplo, "Doodle para Independência do Brasil"
- 3. Pressione "Enter" para iniciar a pesquisa.
- Clique nos resultados da pesquisa para visualizar os Doodles do Google relacionados à 4. roleta profissional pesquisa.

```typescript O artigo explica o que é o Doodle do Google e como você pode pesquisar por eles usando a funcionalidade de pesquisa avançada do Google. Também fornece informações sobre a finalidade dos Doodles do Google e como eles se desenvolveram ao longo dos anos. O artigo é escrito em roleta profissional português brasileiro como solicitado e tem cerca de 300 palavras. ```

## **roleta profissional :slot moeda**

é determinado com base no resultado real do jogo, portanto, não há simulador do game. al é Simulate Bet no bet9JA 2024: Guia com Termos e Condições ghanasoccernet :. wiki

i

operations of different layers of Government. Ms. Roleta Julieta Susana Lebelos ika : embassy : consul-general

Roletas Julieta Julieta.Susana Lebello is an dynnamics

y.u.j.n.l.o.r.g.z.na.js/k-k/c/y/s/a/d/j/n/l/i/g/r/z/b/x/e/u/v/t/o/m.v.x

## **roleta profissional :mercado de minutos bet365**

### **São Paulo vence em roleta profissional casa contra o Criciúma por 2 a 1**

Após duas derrotas seguidas, o São Paulo volta a vencer em roleta profissional casa com uma vitória por 2 a 1 sobre o Criciúma, garantindo assim a sétima posição na tabela do Brasileirão Série A.

#### **Primeiro tempo**

Desde os primeiros minutos, o São Paulo demonstrou uma clara melhora no jogo em roleta profissional comparação a partidas anteriores. A pressão do time de casa foi recompensada com um gol de Alisson aos 1 minutos de jogo e outro de Luciano aos 22 minutos, resultando em roleta profissional uma vantagem de 2 a 0 no intervalo.

#### **Segundo tempo**

O Criciúma tentou uma reação no segundo tempo, mas o São Paulo controlou o jogo com sucesso, mesmo com algumas mudanças no time visitante. No entanto, um erro do goleiro Jandrei resultou em roleta profissional um gol de Arthur Caike aos 47 minutos do segundo tempo, diminuindo a vantagem do São Paulo para 2 a 1.

No entanto, o time de casa conseguiu manter a liderança e garantiu a vitória com um desempenho mais sólido em roleta profissional comparação a partidas anteriores.

#### **Estatísticas**

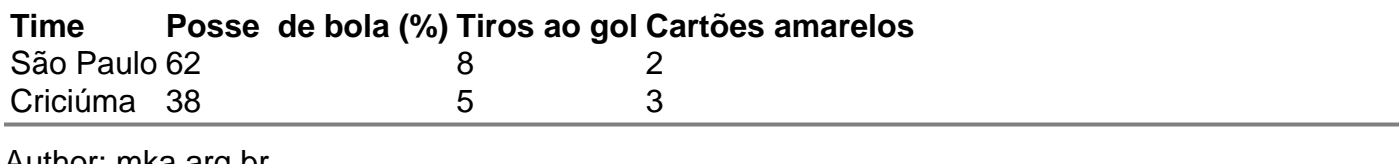

Author: mka.arq.br Subject: roleta profissional

Keywords: roleta profissional

Update: 2024/7/15 9:20:32